## Package 'wavScalogram'

March 1, 2024

Type Package

Title Wavelet Scalogram Tools for Time Series Analysis

Version 1.1.3

Author Vicente J. Bolos and Rafael Benitez

Maintainer Vicente J. Bolos <vicente.bolos@uv.es>

Description Provides scalogram based wavelet tools for time series analysis: wavelet power spectrum, scalogram, windowed scalogram, windowed scalogram difference (see Bolos et al. (2017) [<doi:10.1016/j.amc.2017.05.046>](https://doi.org/10.1016/j.amc.2017.05.046)), scale index and windowed scale index (Benitez et al. (2010) [<doi:10.1016/j.camwa.2010.05.010>](https://doi.org/10.1016/j.camwa.2010.05.010)).

Imports abind, fields, parallel

License GPL

Encoding UTF-8

RoxygenNote 7.3.1

NeedsCompilation no

Repository CRAN

Date/Publication 2024-03-01 09:30:02 UTC

## R topics documented:

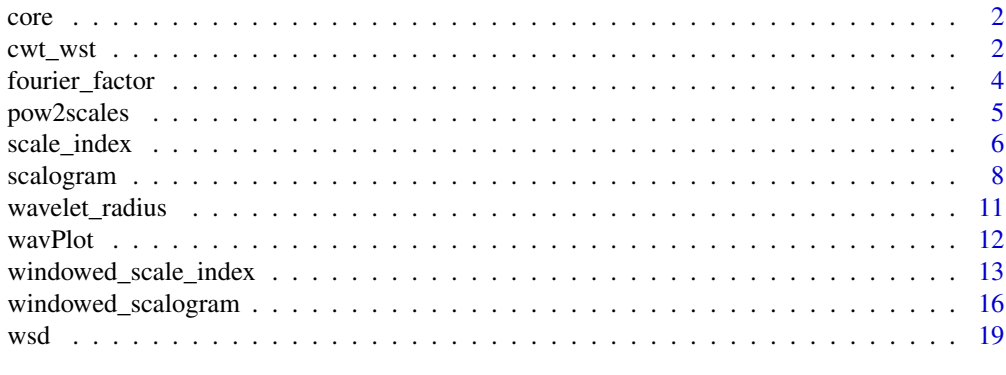

**Index** [23](#page-22-0)

#### <span id="page-1-0"></span>Description

This function is an internal function which extracts from a vector x, the center of the vector of length n. It emulates the Matlab(R) function wkeep. This function is used by the cwt\_wst function when the HAAR wavelet is selected.

#### Usage

core(x,n)

#### Arguments

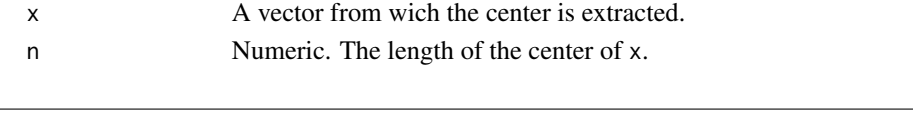

cwt\_wst *Continuous wavelet transform*

#### Description

This function computes the continuous wavelet transform for some families of wavelet bases: "MORLET", "DOG", "PAUL" and "HAAR". It is a translation from the Matlab(R) function published by Torrence and Compo (Torrence & Compo, 1998).

The difference between <code>cwt\_wst</code> and <code>cwt</code> from package <code>Rwave</code> is that <code>cwt\_wst</code> normalizes using  $L^2$ and cwt uses  $L^1$ .

#### Usage

```
cwt_wst(signal,
               dt = 1,
               scales = NULL,
               powerscales = TRUE,
               wname = c("MORLET", "DOG", "PAUL", "HAAR", "HAAR2"),
               wparam = NULL,
               waverad = NULL,border_effects = c("BE", "PER", "SYM"),
               makefigure = TRUE,
               time_values = NULL,
               energy_density = FALSE,
               figureperiod = TRUE,
               xlab = "Time".
               ylab = NULL,main = NULL,zlim = NULL
```
#### cwt\_wst 3

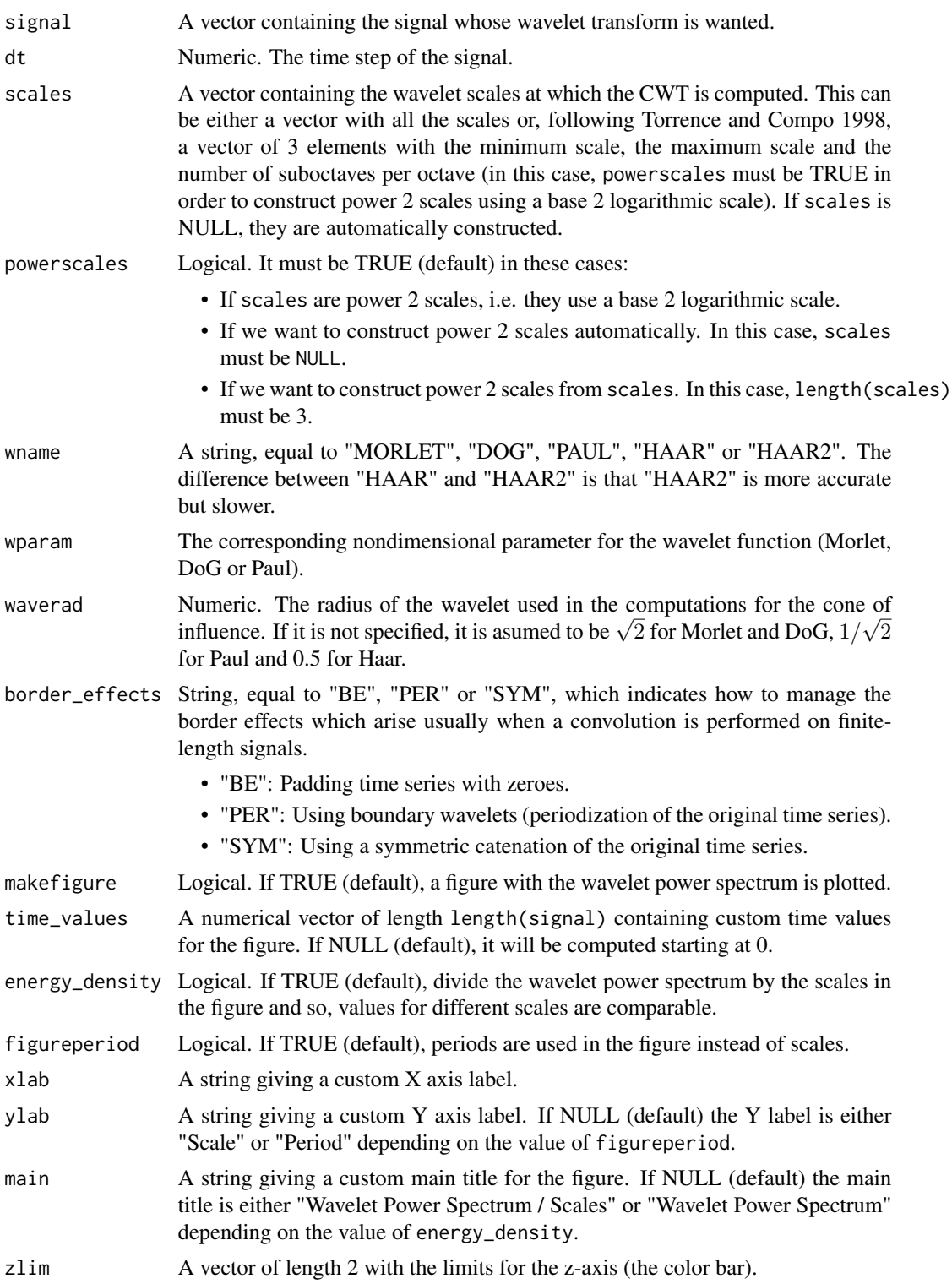

<span id="page-3-0"></span>A list with the following fields:

- coefs: A matrix of size length(signal) x length(scales), containing the CWT coefficients of the signal.
- scales: The vector of scales.
- fourierfactor: A factor for converting scales into periods.
- coi\_maxscale: A vector of length length(signal) containing the values of the maximum scale from which there are border effects at each time.

#### References

C. Torrence, G. P. Compo. A practical guide to wavelet analysis. B. Am. Meteorol. Soc. 79 (1998), 61–78.

#### Examples

```
dt <- 0.1time \leq seq(0, 50, dt)
signal <- c(sin(pi * time), sin(pi * time / 2))
cut < -cut_wst(signal = signal, dt = dt, energy-density = TRUE)
```
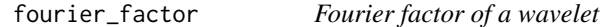

#### Description

This function computes the Fourier factor of a wavelet, according to Torrence and Compo (1998).

#### Usage

```
fourier_factor(wname = c("MORLET", "DOG", "PAUL", "HAAR", "HAAR2"),
                      wparam = NULL)
```
#### Arguments

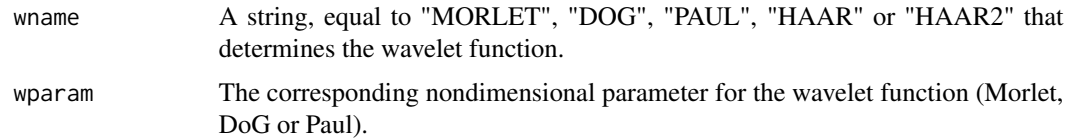

#### Value

The numeric value of the Fourier factor.

#### <span id="page-4-0"></span>pow2scales 5

#### References

C. Torrence, G. P. Compo. A practical guide to wavelet analysis. B. Am. Meteorol. Soc. 79 (1998), 61–78.

#### Examples

```
ff \le fourier_factor(wname = "DOG", wparam = 6)
```
pow2scales *Power 2 scales*

#### Description

This function constructs power 2 scales (i.e. using a base 2 logarithmic scale) from a vector of three elements with the minimum scale, the maximum scale and the number of suboctaves per octave, following Torrence and Compo 1998.

#### Usage

```
pow2scales(scales)
```
#### Arguments

scales A vector of three elements with the minimum scale, the maximum scale and the number ofsuboctaves per octave.

#### Value

A vector with all the scales.

#### References

C. Torrence, G. P. Compo. A practical guide to wavelet analysis. B. Am. Meteorol. Soc. 79 (1998), 61–78.

#### Examples

scales <- pow2scales(c(2,128,8))

<span id="page-5-0"></span>

#### Description

This function computes the scale index of a signal in the scale interval  $[s_0, s_1]$ , for a given set of scale parameters  $s_1$  and taking  $s_0$  as the minimum scale (see Benítez et al. 2010).

The scale index of a signal in the scale interval  $[s_0, s_1]$  is given by the quotient

$$
\frac{S(s_{min})}{S(s_{max})},
$$

where S is the scalogram,  $s_{max} \in [s_0, s_1]$  is the smallest scale such that  $S(s) \leq S(s_{max})$  for all  $s \in [s_0, s_1]$ , and  $s_{min} \in [s_{max}, 2s_1]$  is the smallest scale such that  $S(s_{min}) \leq S(s)$  for all  $s \in [s_{max}, 2s_1].$ 

#### Usage

```
scale_index(signal = NULL,
                   scalog = NULL,
                   dt = 1,
                   scales = NULL,
                   powerscales = TRUE,
                   s1 = NULL,wname = c("MORLET", "DOG", "PAUL", "HAAR", "HAAR2"),
                   wparam = NULL,
                   waverad = NULL,border_effects = c("BE", "INNER", "PER", "SYM"),
                   makefigure = TRUE,
                   figureperiod = TRUE,
                   plot_scalog = FALSE,
                   xlab = NULL,
                   ylab = "Scale index",
                   main = "Scale Index")
```
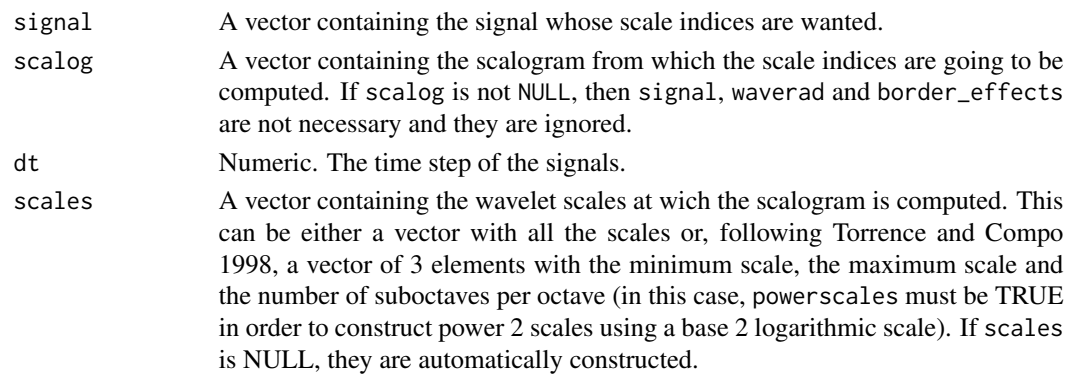

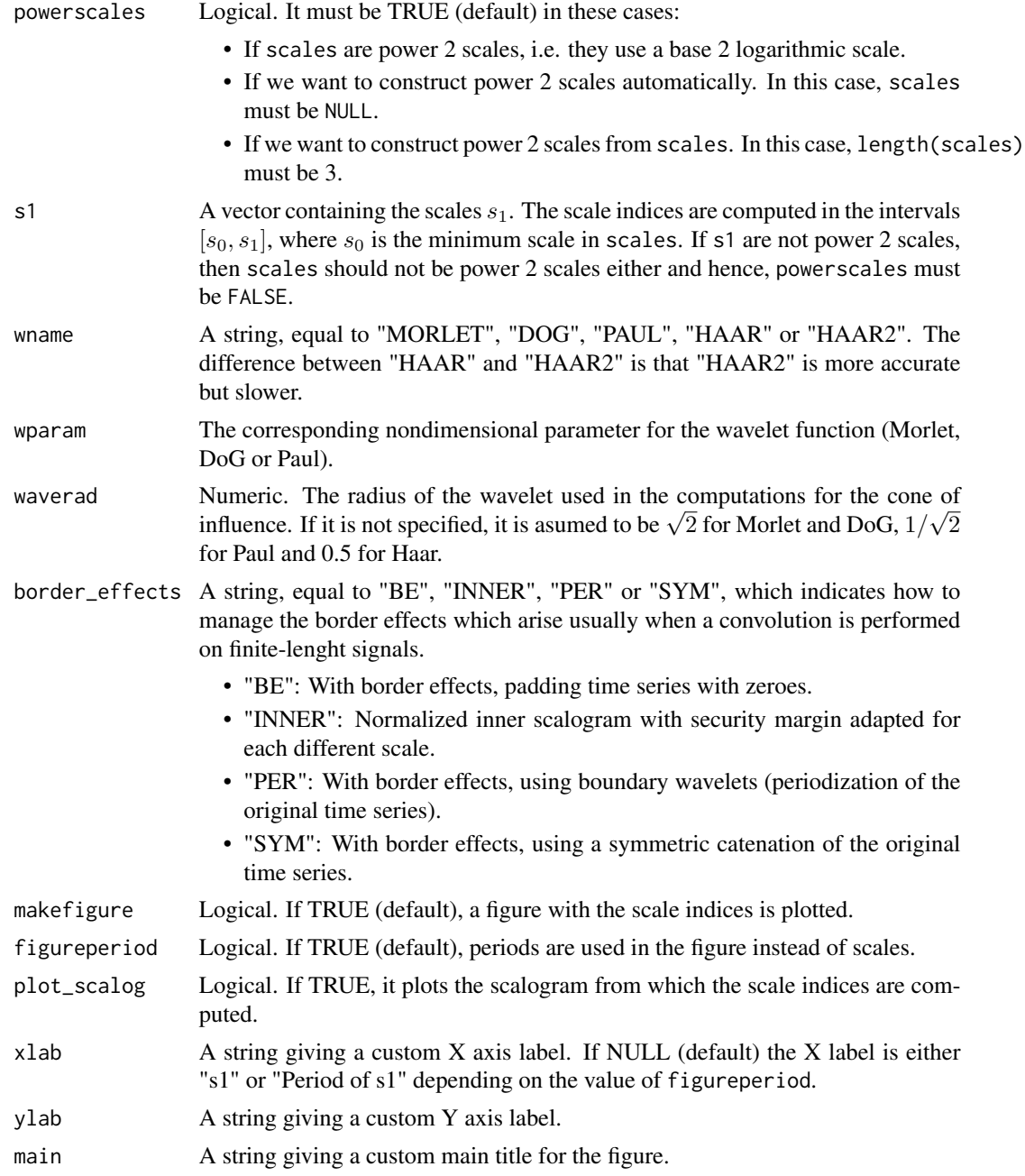

A list with the following fields:

- si: A vector with the scale indices.
- s0: The scale  $s_0$ .
- s1: A vector with the scales  $s_1$ .
- <span id="page-7-0"></span>• smax: A vector with the scales  $s_{max}$ .
- smin: A vector with the scales  $s_{min}$ .
- scalog: A vector with the scalogram from which the scale indices are computed.
- scalog\_smax: A vector with the maximum scalogram values  $S(s_{max})$ .
- scalog\_smin: A vector with the minimum scalogram values  $S(s_{min})$ .
- fourierfactor: A factor for converting scales into periods.

#### References

R. Benítez, V. J. Bolós, M. E. Ramírez. A wavelet-based tool for studying non-periodicity. Comput. Math. Appl. 60 (2010), no. 3, 634-641.

#### Examples

```
dt <- 0.1time \leq seq(0, 50, dt)
signal \leq c(\sin(pi \times time), \sin(pi \times time / 2))si \leftarrow scale\_index(signal = signal, dt = dt)# Another way, giving the scalogram instead of the signal:
sc <- scalogram(signal = signal, dt = dt, energy_density = FALSE, makefigure = FALSE)
si \leftarrow scale_index(scalog = scsscalog, scales = sc$scales, dt = dt)
```
scalogram *Scalogram of a signal*

#### Description

This function computes the normalized scalogram of a signal for the scales given. It is important to note that the notion of scalogram here is analogous to the spectrum of the Fourier transform. It gives the contribution of each scale to the total energy of the signal. For each scale  $s$ , it is defined as the square root of the integral of the squared modulus of the wavelet transform w.r.t. the time variable  $t$ , i.e.

$$
S(s) := \bigl(\int_{-\infty}^{+\infty} |Wf(t,s)|^2 dt\bigr)^{1/2}.
$$

"Normalized" means that the scalogram is divided by the square root of the number of times, for comparison purposes between different values of the parameter border\_effects.

#### scalogram 9

#### Usage

```
scalogram(signal,
                 dt = 1,
                 scales = NULL,
                 powerscales = TRUE,
                 wname = c("MORLET", "DOG", "PAUL", "HAAR", "HAAR2"),
                 wparam = NULL,
                 waverad = NULL,
                 border_effects = c("BE", "INNER", "PER", "SYM"),
                 energy_density = TRUE,
                 makefigure = TRUE,
                 figureperiod = TRUE,
                 xlab = NULL,ylab = "Scalogram",
                 main = "Scalogram")
```
#### Arguments

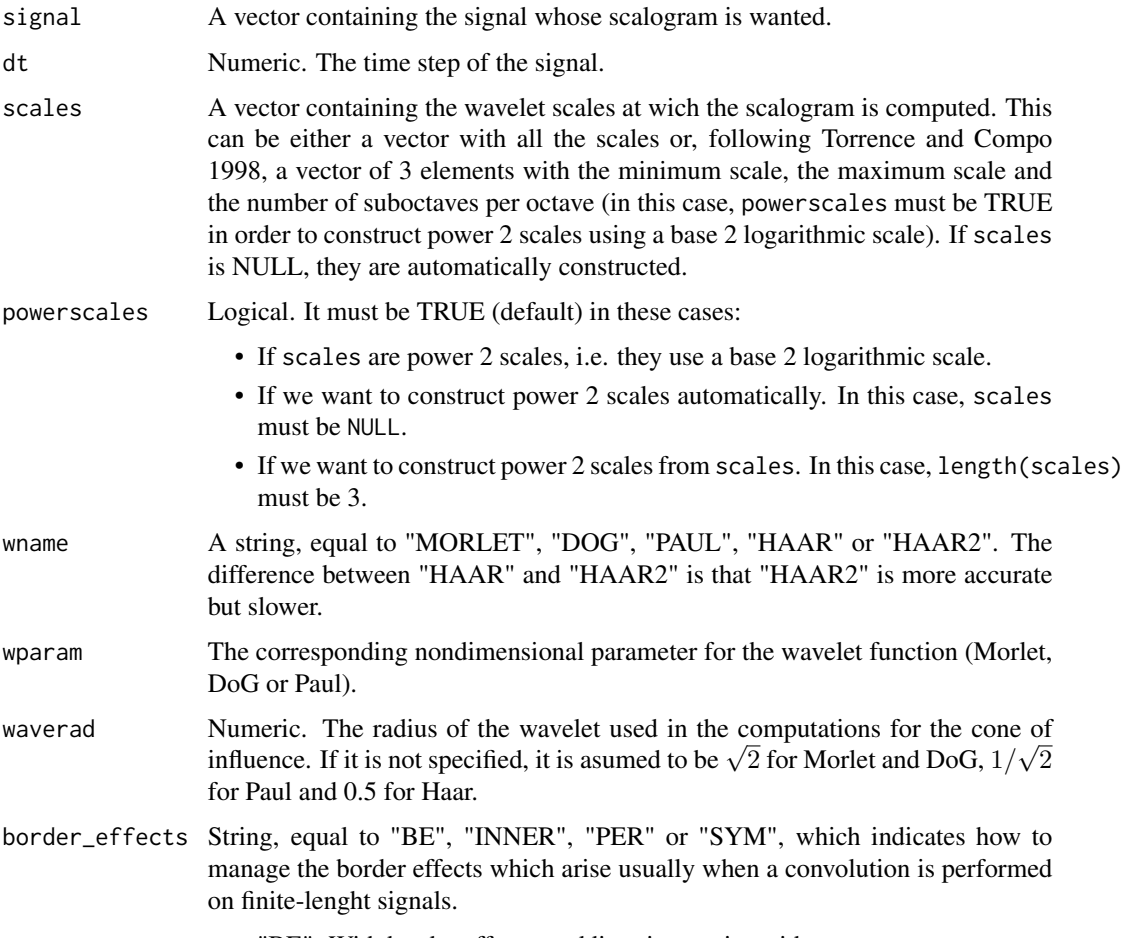

• "BE": With border effects, padding time series with zeroes.

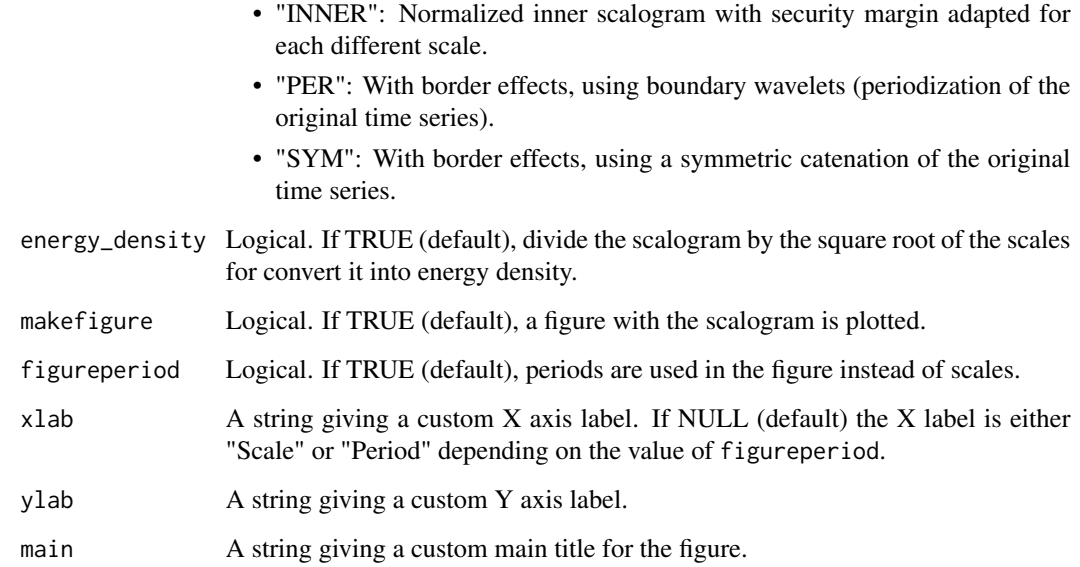

A list with the following fields:

- scalog: A vector of length length(scales), containing the values of the scalogram at each scale.
- scales: The vector of scales.
- energy: If energy\_density is TRUE, it is the  $L^2$  norm of scalog.
- fourierfactor: A factor for converting scales into periods.

#### References

C. Torrence, G. P. Compo. A practical guide to wavelet analysis. B. Am. Meteorol. Soc. 79 (1998), 61–78.

V. J. Bolós, R. Benítez, R. Ferrer, R. Jammazi. The windowed scalogram difference: a novel wavelet tool for comparing time series. Appl. Math. Comput., 312 (2017), 49-65.

#### Examples

```
dt <- 0.1
time \leq seq(0, 50, dt)
signal \leq c(sin(pi * time), sin(pi * time / 2))
scalog <- scalogram(signal = signal, dt = dt, border_effects = "INNER")
```
#### <span id="page-10-0"></span>Description

This function computes an approximation of the effective radius of a mother wavelet.

#### Usage

```
wavelet_radius(wname = c("MORLET", "DOG", "PAUL", "HAAR", "HAAR2"),
                      wparam = NULL,
                      perc = .0025,
                      scale = 100,
                      n = 1000,makefigure = FALSE)
```
#### Arguments

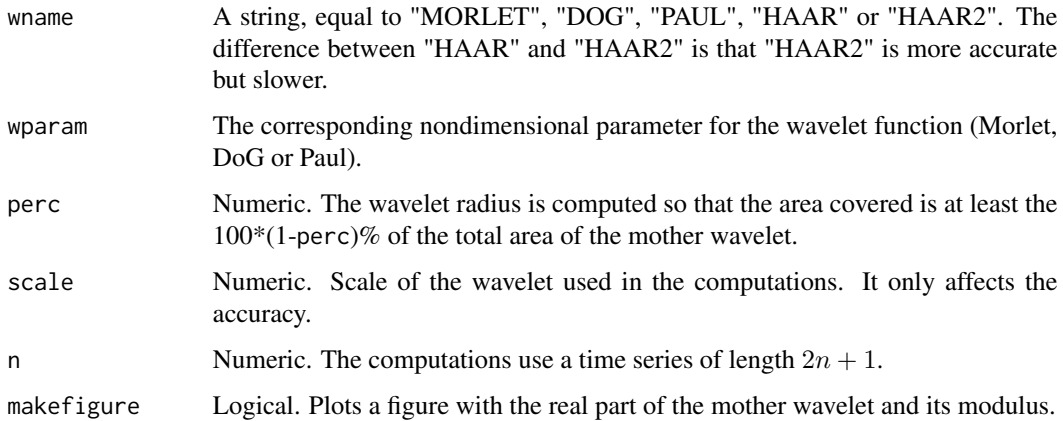

#### Value

A list with the following fields:

- left: The radius on the left.
- right: The radius on the right.

#### Examples

```
waverad <- wavelet_radius(wname = "MORLET", makefigure = TRUE)
```
#### <span id="page-11-0"></span>Description

This function plots a function of two variables (usually times and scales). It is suitable for plotting windowed scalograms, windowed scalogram differences, wavelet coherences and windowed scale indices.

#### Usage

wavPlot(Z,

```
X = NULL,Y = NULL,Ylog = FALSE,
Yrev = TRUE,zlim = NULL,
coi = NULL,rdist = NULL,
sig95 = NULL,sig@5 = NULL,Xname = "X",
Yname = "Y",Zname = "Z")
```
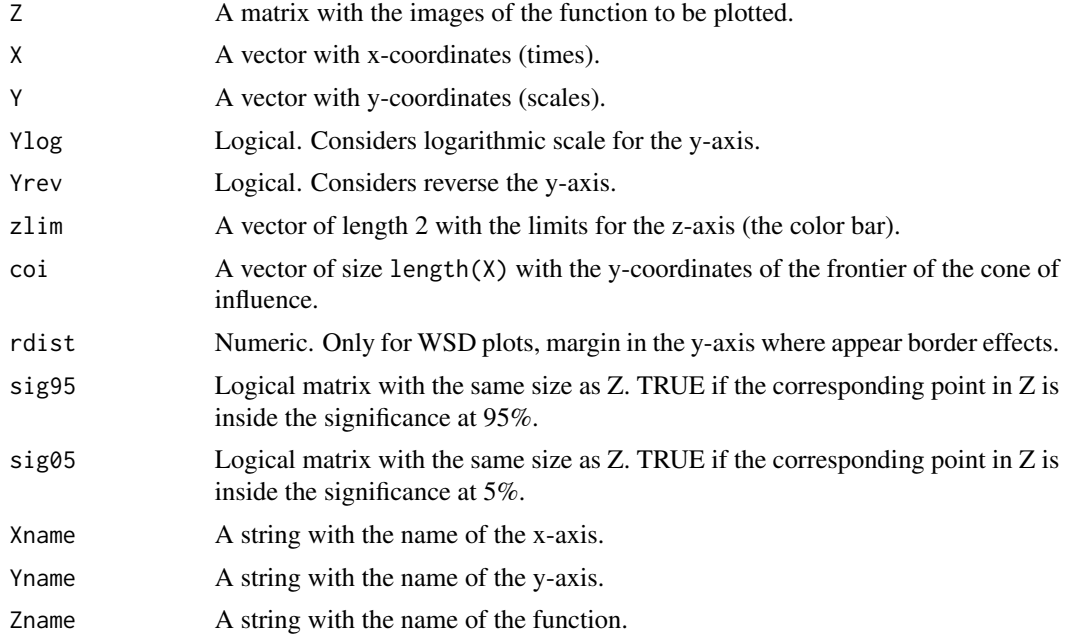

#### <span id="page-12-0"></span>windowed\_scale\_index 13

#### Examples

```
nt <- 1500
time <-1:nt
sd_noise <- 0.2 #% In Bolós et al. 2017 Figure 1, sd_noise = 1.
signal1 <- rnorm(n = nt, mean = 0, sd = sd_noise) + sin(time / 10)
signal2 <- rnorm(n = nt, mean = 0, sd = sd_noise) + sin(time / 10)
signal2[500:1000] = signal2[500:1000] + sin((500:1000) / 2)
## Not run:
wsd <- wsd(signal1 = signal1, signal2 = signal2, mc_nrand = 10, makefigure = FALSE)
wavPlot(Z = -\log 2(\text{wsd$wsd}), X = \text{wsd$t}, Y = \text{wsd$scales}, Y \log = TRUE, \cot = \text{wsd$s} \cot i,
        rdist = wsd$rdist, sig95 = wsd$signif95, sig05 = wsd$signif05, Xname = "Time",
        Yname = "Scale", Zname = "-log2(WSD)")
## End(Not run)
```
windowed\_scale\_index *Windowed scale index*

#### Description

This function computes the windowed scale indices of a signal in the scale interval  $[s_0, s_1]$ , for a given set of scale parameters  $s_1$  and taking  $s_0$  as the minimum scale (see Benítez et al. 2010).

The windowed scale index of a signal in the scale interval  $[s_0, s_1]$  centered at time tc and with time windows radius windowrad is given by the quotient

$$
\frac{WS_{windowrad}(tc, s_{min})}{WS_{windowrad}(tc, s_{max})},
$$

where  $WS_{windowrad}$  is the corresponding windowed scalogram with time windows radius windowrad,  $s_{max} \in [s_0, s_1]$  is the smallest scale such that  $WS_{windowrad}(tc, s) \leq WS_{windowrad}(tc, s_{max})$  for all  $s \in [s_0, s_1]$ , and  $s_{min} \in [s_{max}, 2s_1]$  is the smallest scale such that  $WS_{windowrad}(tc, s_{min}) \le$  $WS_{windowrad}(tc, s)$  for all  $s \in [s_{max}, 2s_1]$ .

#### Usage

```
windowed\_scale\_index(signal = NULL,
```

```
wsc = NULL,wsc\_coi = NULL,dt = 1,
scales = NULL,
powerscales = TRUE,
s1 = NULL,
windowrad = NULL,delta_t = NULL,wname = c("MORLET", "DOG", "PAUL", "HAAR", "HAAR2"),
wparam = NULL,
```

```
waverad = NULL,border_effects = c("BE", "INNER", "PER", "SYM"),makefigure = TRUE,
time_values = NULL,
figureperiod = TRUE,
plot_wsc = FALSE,
xlab = "Time",ylab = NULL,
main = "Windowed Scale Index",
zlim = NULL)
```
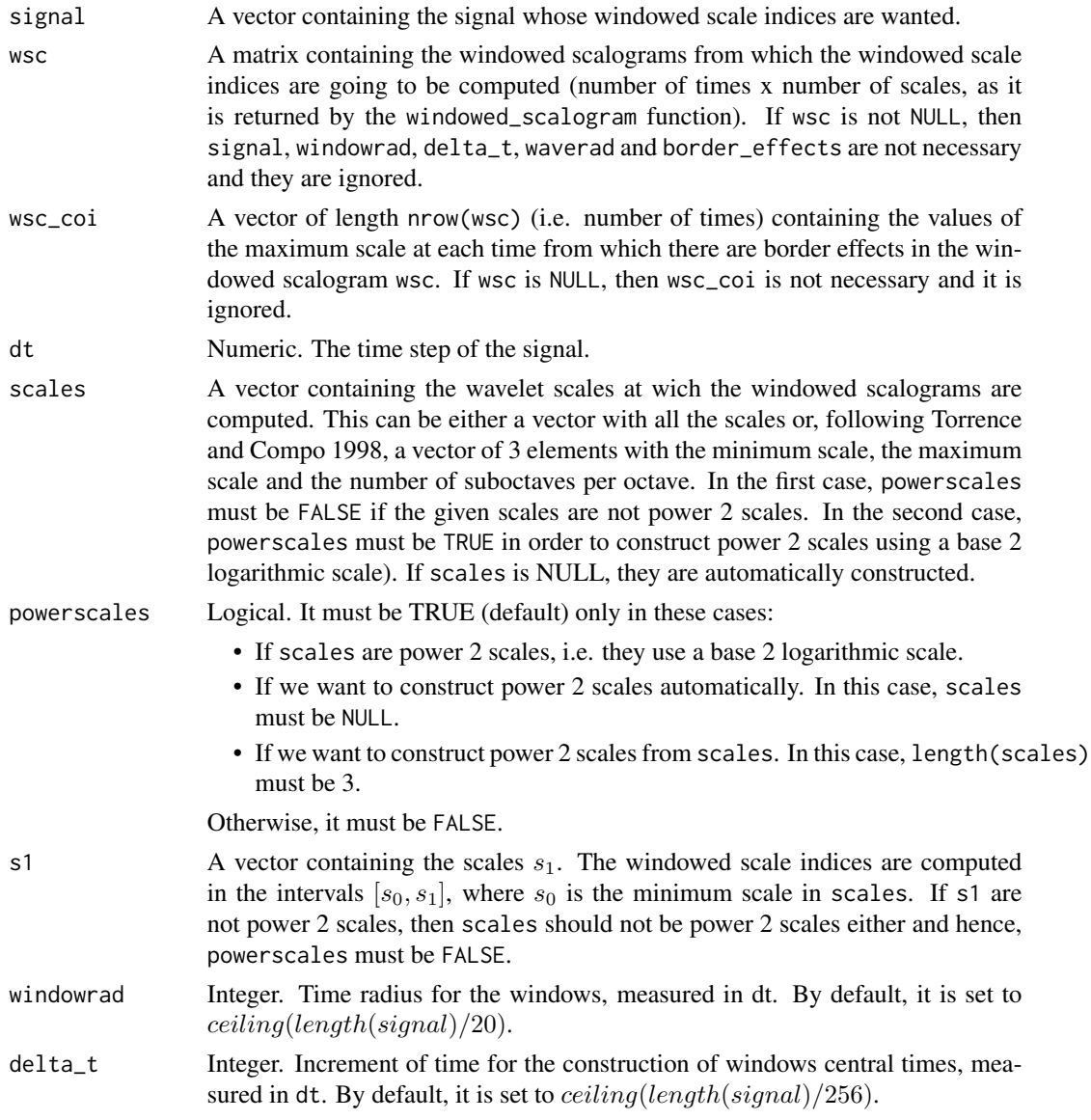

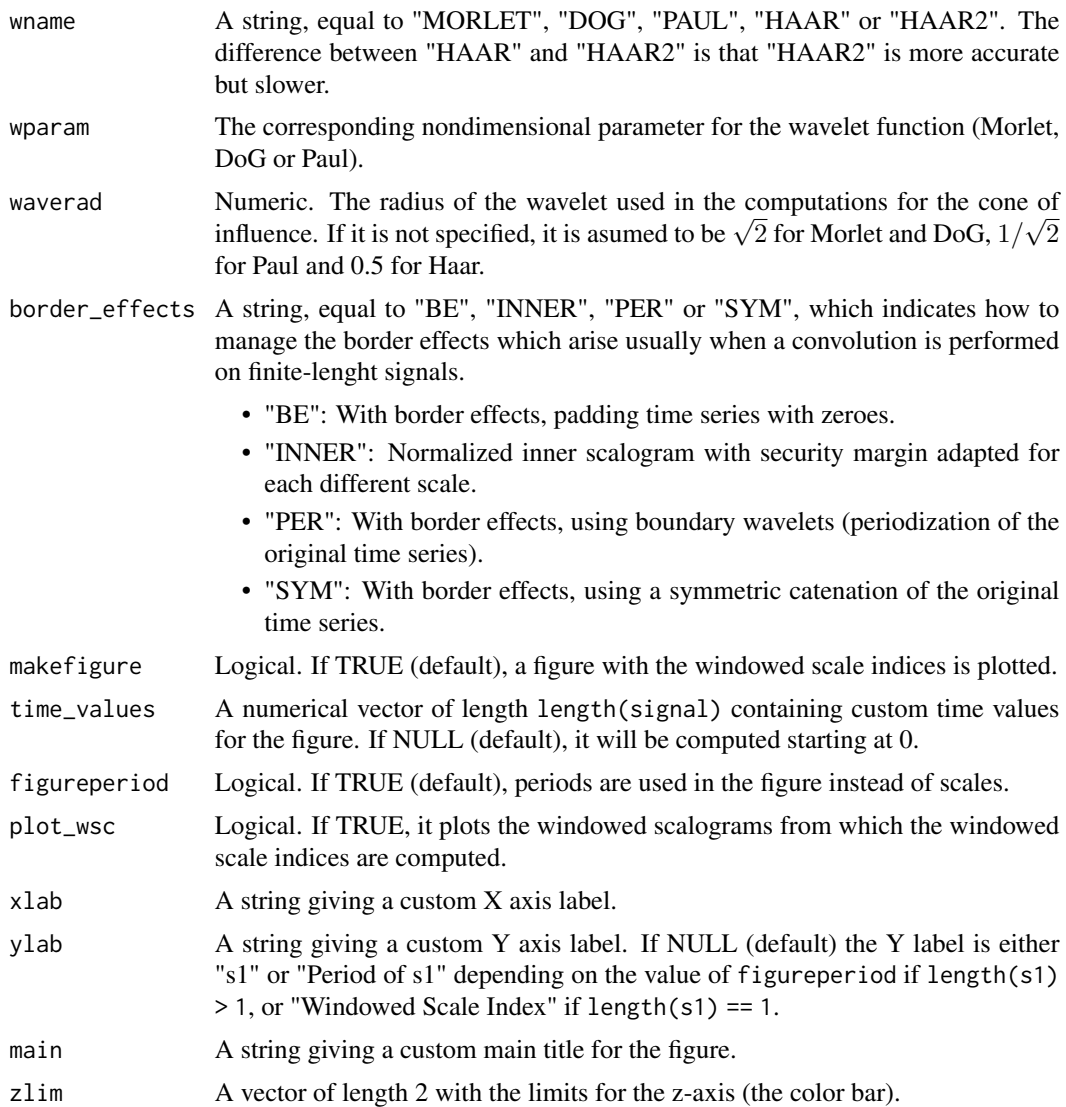

A list with the following fields:

- wsi: A matrix of size length(tcentral) x length(s1) containing the values of the corresponding windowed scale indices.
- s0: The scale  $s_0$ .
- s1: The vector of scales  $s_1$ .
- smax: A matrix of size length(tcentral) x length(s1) containing the scales  $s_{max}$ .
- smin: A matrix of size length(tcentral) x length(s1) containing the scales  $s_{min}$ .
- wsc: A matrix of size length(tcentral) x length(scales) containing the windowed scalograms from which the windowed scale indices are computed.
- <span id="page-15-0"></span>• scalog\_smax: A matrix of size length(tcentral) x length(s1) containing the values of the corresponding scalograms at scales  $s_{max}$ .
- scalog\_smin: A matrix of size length(tcentral) x length(s1) containing the values of the corresponding scalograms at scales  $s_{min}$ .
- tcentral: The vector of central times used in the computation of wsi.
- windowrad: Radius for the time windows, measured in dt.
- fourierfactor: A factor for converting scales into periods.
- coi\_maxscale: A vector of length length(tcentral) containing the values of the maximum scale at each time from which there are border effects.

#### References

R. Benítez, V. J. Bolós, M. E. Ramírez. A wavelet-based tool for studying non-periodicity. Comput. Math. Appl. 60 (2010), no. 3, 634-641.

#### Examples

```
dt <- 0.1
time \leq seq(0, 50, dt)
signal \leq c(sin(pi * time), sin(pi * time / 2))
# First, we try with default s1 scales (a vector with a wide range of values for s1).
wsi_full <- windowed_scale_index(signal = signal, dt = dt, figureperiod = FALSE)
# Next, we choose a meaningful s1 value, greater than all relevant scales.
wsi <- windowed_scale_index(signal = signal, dt = dt, s1 = 4, figureperiod = FALSE)
# Another way, giving the windowed scalograms instead of the signal:
wsc <- windowed_scalogram(signal = signal, dt = dt, figureperiod = FALSE,
                          energy_density = FALSE, makefigure = FALSE)
wsi_full <- windowed_scale_index(wsc = wsc$wsc, wsc_coi = wsc$coi_maxscale,
                                 scales = wsc$scales, time_values = wsc$tcentral,
                                 figureperiod = FALSE)
wsi <- windowed_scale_index(wsc = wsc$wsc, wsc_coi = wsc$coi_maxscale,
                            scales = wsc$scales, s1 = 4, time_values = wsc$tcentral,
                            figureperiod = FALSE)
```
windowed\_scalogram *Windowed scalograms of a signal*

#### Description

This function computes the normalized windowed scalograms of a signal for the scales given. It is computed using time windows with radius windowrad centered at a vector of central times with increment of time delta\_t. It is important to note that the notion of scalogram here is analogous to the spectrum of the Fourier transform. It gives the contribution of each scale to the total energy of the signal. For each scale s and central time  $tc$ , it is defined as the square root of the integral of the squared modulus of the wavelet transform w.r.t the time variable  $t$ , i.e.

$$
WS_{windowrad}(tc, s) := (\int_{tc - windowrad}^{tc + windowrad} |Wf(t, s)|^2 dt)^{1/2}.
$$

"Normalized" means that the windowed scalograms are divided by the square root of the length of the respective time windows in order to be comparable between them.

#### Usage

```
windowed_scalogram(signal,
```

```
dt = 1,
scales = NULL,
powerscales = TRUE,
windowrad = NULL,
delta_t = NULL,wname = c("MORLET", "DOG", "PAUL", "HAAR", "HAAR2"),
wparam = NULL,waverad = NULL,border_effects = c("BE", "INNER", "PER", "SYM"),
energy_density = TRUE,
makefigure = TRUE,
time_values = NULL,
figureperiod = TRUE,
xlab = "Time",
ylab = NULL,
main = "Windowed Scalogram",
zlim = NULL)
```
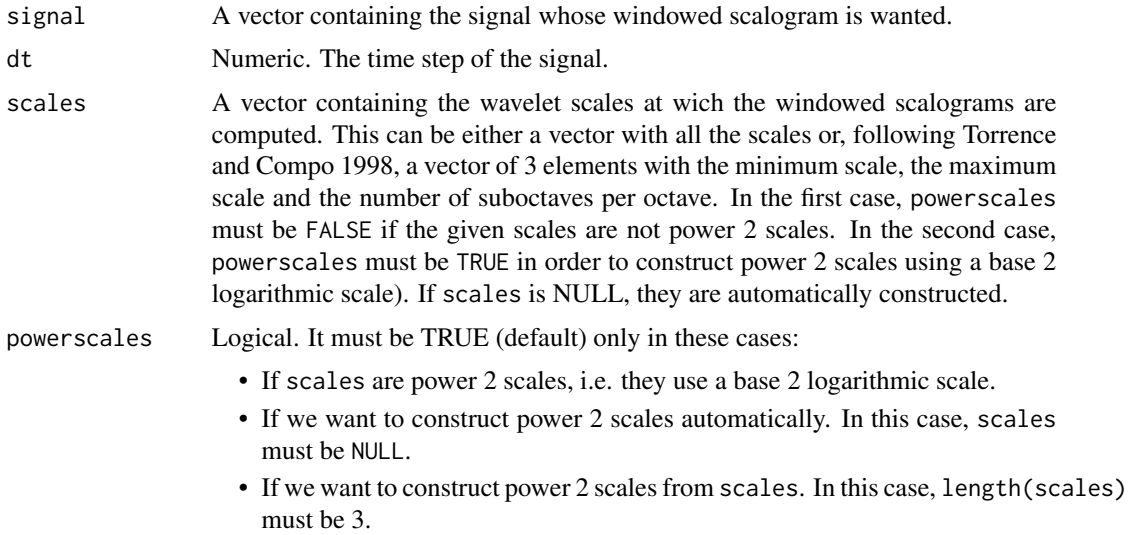

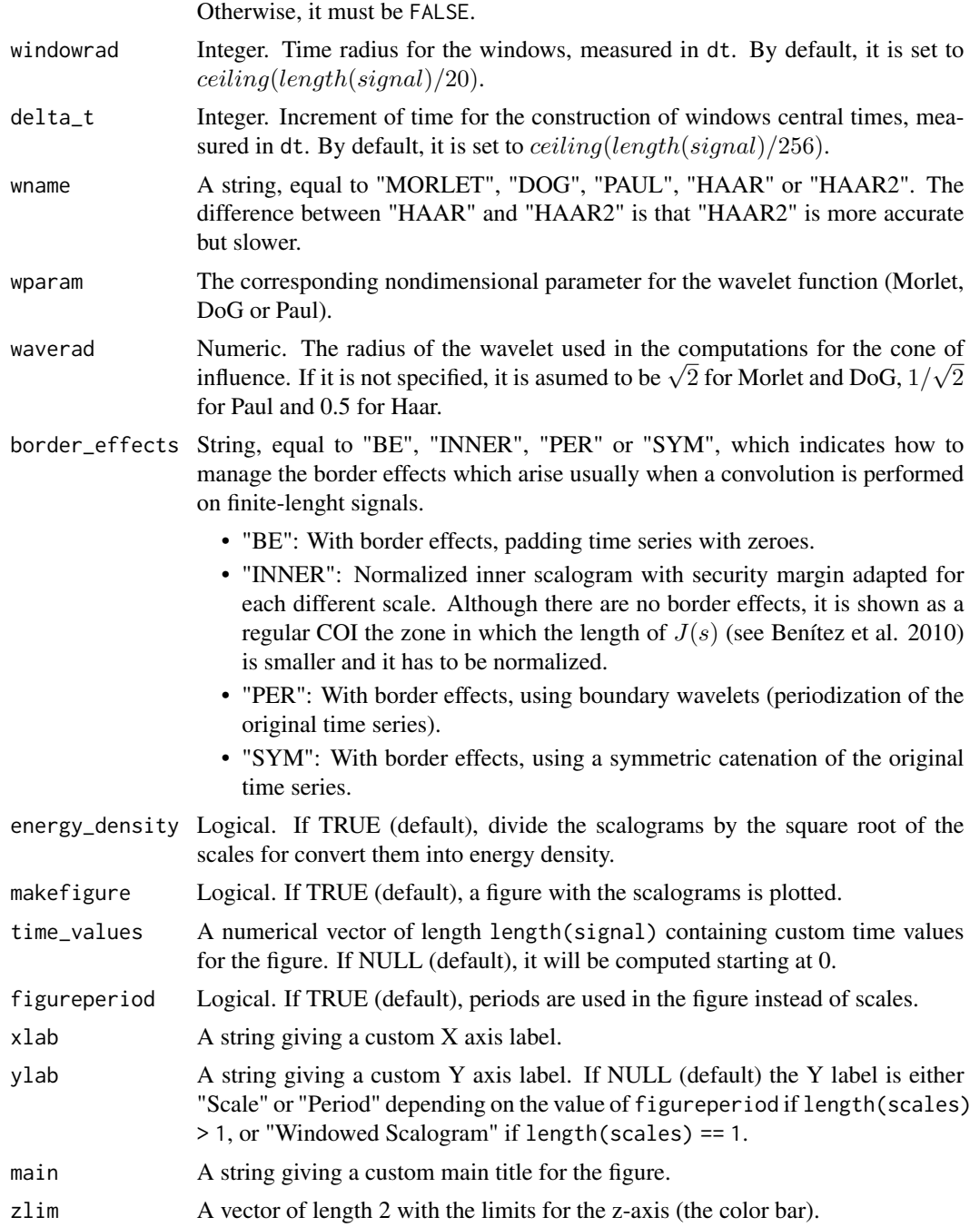

A list with the following fields:

• wsc: A matrix of size length(tcentral) x length(scales) containing the values of the windowed scalograms at each scale and at each time window.

- <span id="page-18-0"></span>• tcentral: The vector of central times at which the windows are centered.
- scales: The vector of the scales.
- windowrad: Radius for the time windows, measured in dt.
- fourierfactor: A factor for converting scales into periods.
- coi\_maxscale: A vector of length length(tcentral) containing the values of the maximum scale from which there are border effects for the respective central time.

#### References

C. Torrence, G. P. Compo. A practical guide to wavelet analysis. B. Am. Meteorol. Soc. 79 (1998), 61–78.

V. J. Bolós, R. Benítez, R. Ferrer, R. Jammazi. The windowed scalogram difference: a novel wavelet tool for comparing time series. Appl. Math. Comput., 312 (2017), 49-65.

R. Benítez, V. J. Bolós, M. E. Ramírez. A wavelet-based tool for studying non-periodicity. Comput. Math. Appl. 60 (2010), no. 3, 634-641.

#### Examples

```
dt < -0.1time \leq seq(0, 50, dt)
signal \leq c(sin(pi * time), sin(pi * time / 2))
wscalog <- windowed_scalogram(signal = signal, dt = dt)
```
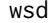

#### **Windowed Scalogram Difference**

#### Description

This function computes the Windowed Scalogram Difference of two signals. The definition and details can be found in (Bolós et al. 2017).

#### Usage

```
wsd(signal1,
           signal2,
           dt = 1,
           scaleparam = NULL,
           windowrad = NULL,
           rdist = NULL,delta_t = NULL,normalize = c("NO", "ENERGY", "MAX", "SCALE"),
           refscale = NULL,
           wname = c("MORLET", "DOG", "PAUL", "HAAR", "HAAR2"),
           wparam = NULL,
```

```
waverad = NULL,
border_effects = c("BE", "INNER", "PER", "SYM"),mc\_nrand = 0,
commutative = TRUE,
wscnoise = 0.02,
compensation = 0,
energy_density = TRUE,
parallel = FALSE,
makefigure = TRUE,
time_values = NULL,
figureperiod = TRUE,
xlab = "Time",
ylab = NULL,
main = "-\log2(WSD)",
zlim = NULL)
```
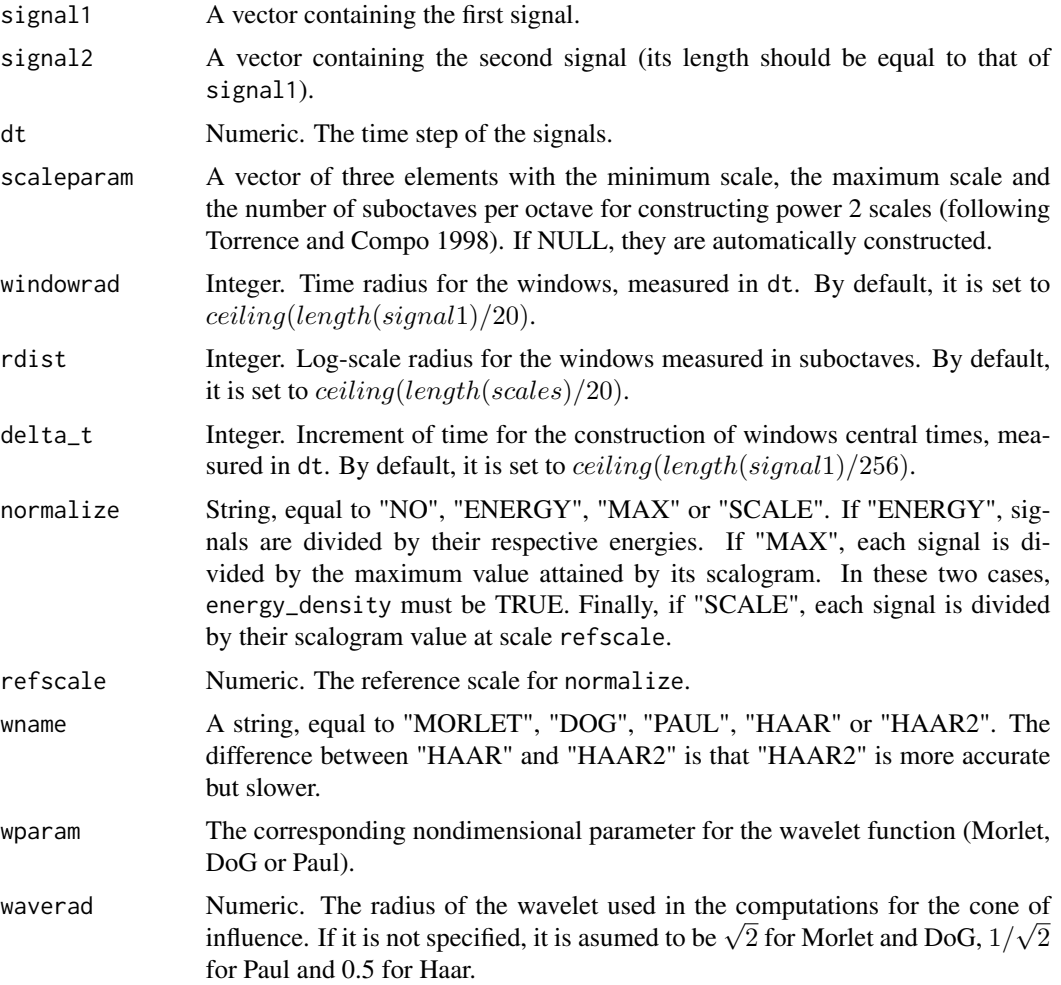

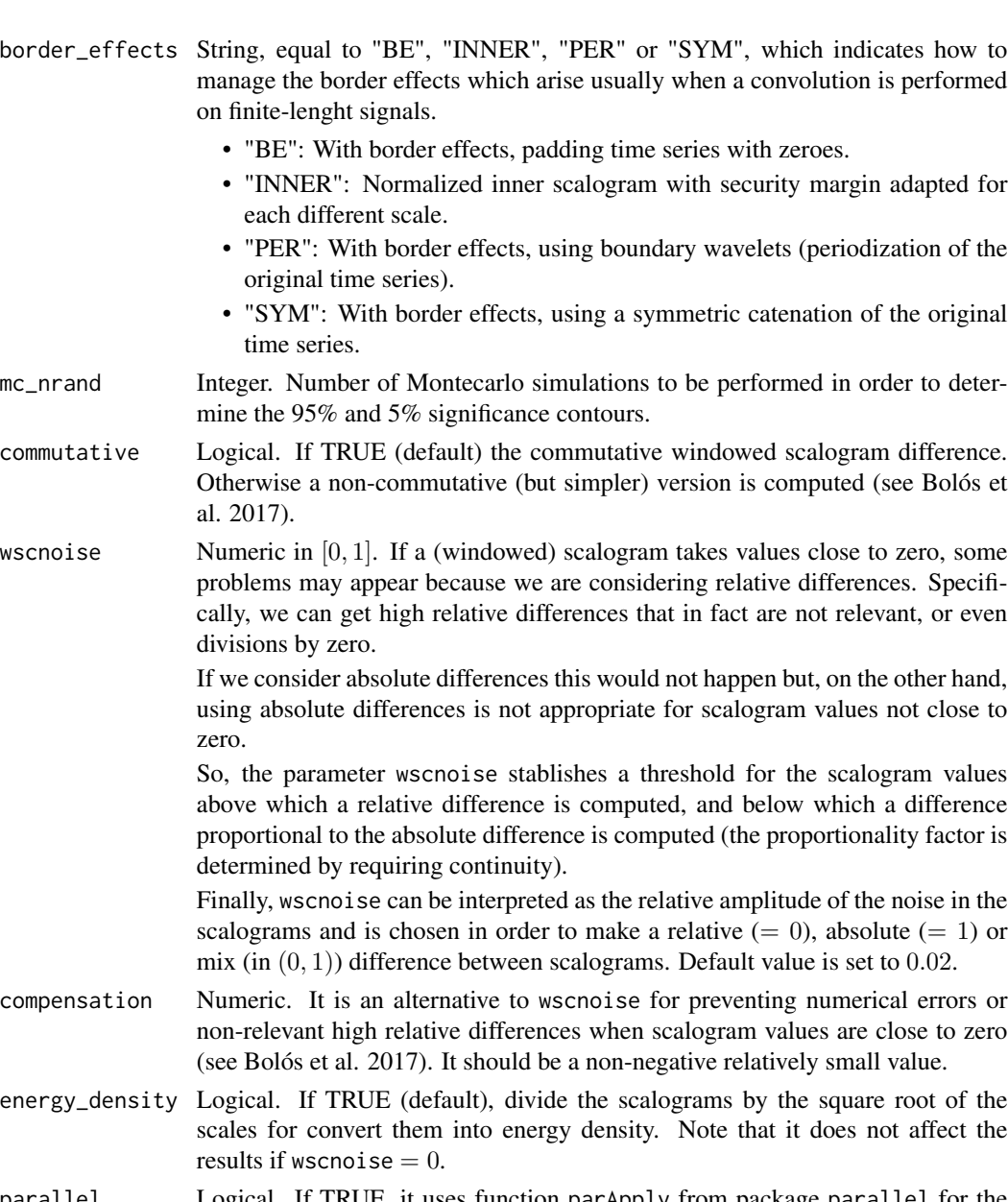

parallel Logical. If TRUE, it uses function parApply from package parallel for the Montecarlo simulations. When FALSE (default) it uses the normal apply function.

makefigure Logical. If TRUE (default), a figure with the WSD is plotted.

- time\_values A numerical vector of length length(signal) containing custom time values for the figure. If NULL (default), it will be computed starting at 0.
- figureperiod Logical. If TRUE (default), periods are used in the figure instead of scales.
- xlab A string giving a custom X axis label.
- ylab A string giving a custom Y axis label. If NULL (default) the Y label is either "Scale" or "Period" depending on the value of figureperiod.

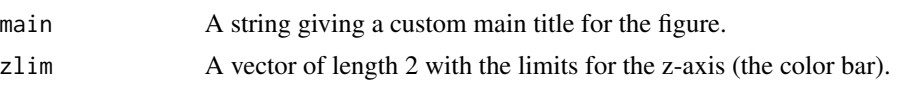

A list with the following fields:

- wsd: A matrix of size length(tcentral) x length(scales) containing the values of the windowed scalogram differences at each scale and at each time window.
- tcentral: The vector of central times used in the computations of the windowed scalograms.
- scales: The vector of scales.
- windowrad: Radius for the time windows of the windowed scalograms, measured in dt.
- rdist: The log-scale radius for the windows measured in suboctaves.
- signif95: A logical matrix of size length(tcentral) x length(scales). If TRUE, the corresponding point of the wsd matrix is in the 95% significance.
- signif05: A logical matrix of size length(tcentral) x length(scales). If TRUE, the corresponding point of the wsd matrix is in the 5% significance.
- fourierfactor: A factor for converting scales into periods.
- coi\_maxscale: A vector of length length(tcentral) containing the values of the maximum scale from which there are border effects for the respective central time.

#### References

C. Torrence, G. P. Compo. A practical guide to wavelet analysis. B. Am. Meteorol. Soc. 79 (1998), 61–78.

V. J. Bolós, R. Benítez, R. Ferrer, R. Jammazi. The windowed scalogram difference: a novel wavelet tool for comparing time series. Appl. Math. Comput., 312 (2017), 49-65.

#### Examples

```
nt <- 1500
time <-1:nt
sd_noise <- 0.2 #% In Bolós et al. 2017 Figure 1, sd_noise = 1.
signal1 <- rnorm(n = nt, mean = 0, sd = sd_noise) + sin(time / 10)
signal2 \le rnorm(n = nt, mean = 0, sd = sd_noise) + sin(time / 10)
signal2[500:1000] = signal2[500:1000] + sin((500:1000) / 2)
## Not run:
wsd <- wsd(signal1 = signal1, signal2 = signal2)
```

```
## End(Not run)
```
# <span id="page-22-0"></span>Index

core, [2](#page-1-0) cwt\_wst, [2](#page-1-0) fourier\_factor, [4](#page-3-0) pow2scales, [5](#page-4-0) scale\_index, [6](#page-5-0) scalogram, [8](#page-7-0)

wavelet\_radius, [11](#page-10-0) wavPlot, [12](#page-11-0) windowed\_scale\_index, [13](#page-12-0) windowed\_scalogram, [16](#page-15-0) wsd, [19](#page-18-0)